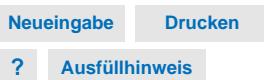

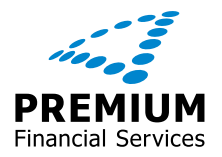

Bitte laden Sie das Formular herunter, speichern Sie es lokal als PDF ab **Anforderung Zulassungsbescheinigung Finanzierung** und öffnen Sie es mit einem Adobe Produkt (z.B. Adobe Reader, der kostenlos Bitte laden Sie das Formular herunter, speichern Sie es lokal als PDF ab **X**<br>und öffnen Sie es mit einem Adobe Produkt (z.B. Adobe Reader, der kostenlos<br>angeboten wird) – schon können Sie alle Funktionen

## **Bitte senden an: BMW Bank GmbH, 80787 München, Fax: +49 89 3184-3930, E-Mail: bmw.bank@bmw.de**

## **1. Persönliche Angaben**

Artikel-Nr.: 000 006 440 Stand: 02/2023

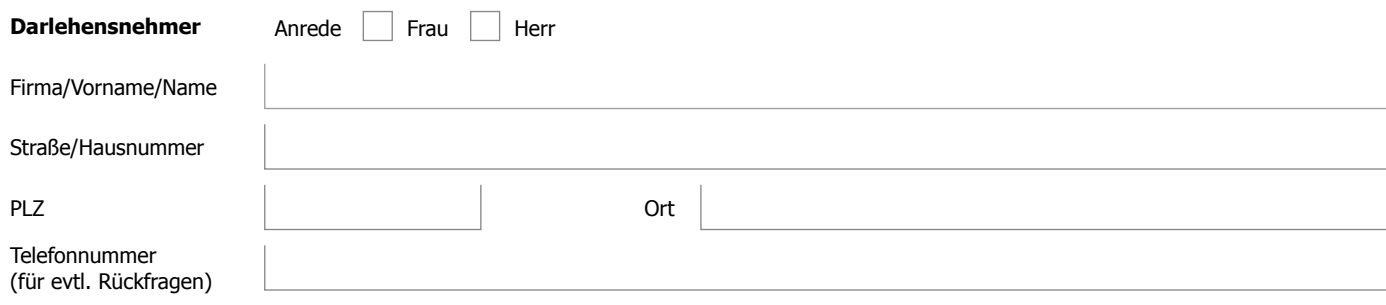

## **2. Änderung in der Zulassungsbescheinigung Teil II (Fahrzeugbrief)**

## **Bitte schicken Sie die Zulassungsbescheinigung Teil II (Fahrzeugbrief) an die Zulassungsstelle in**

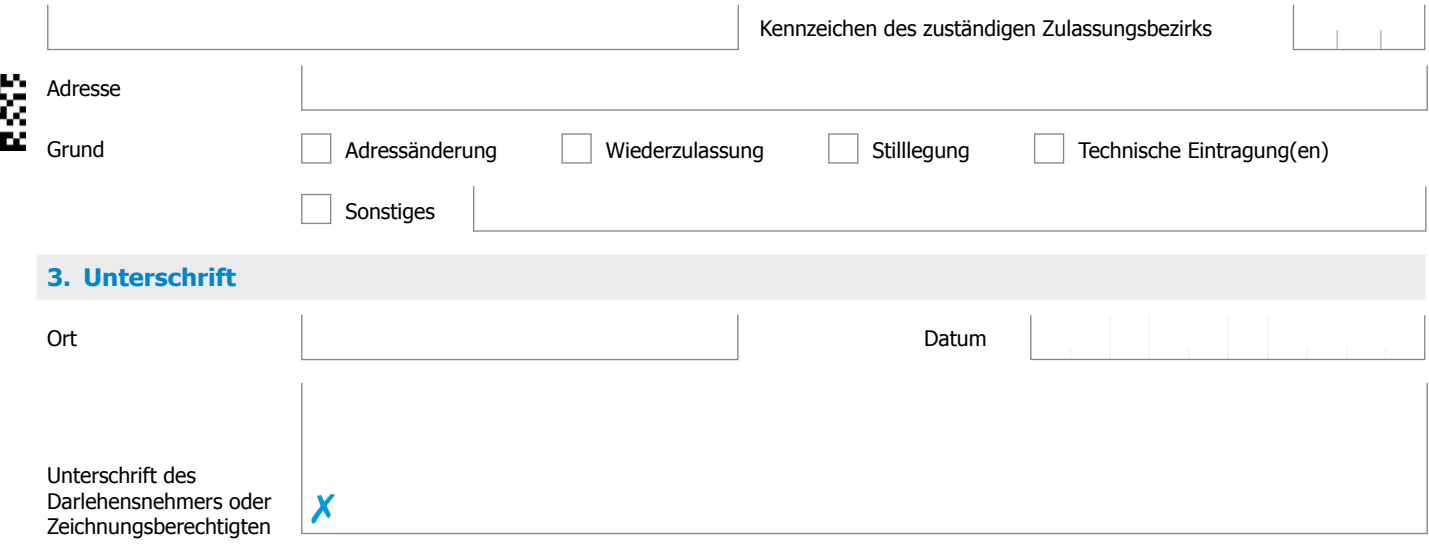

**Pur die Änderung oder Neuanlage einer Bankverbindung nutzen Sie bitte das Formular "Änderung der Bankverbindung".**<br> **Pliege finden Sie zuf ungenen Hemengeg wurde wenner de im Formulargenter Dieses finden Sie auf unserer Homepage www.premiumfs.de im Formularcenter.**